$2.5$ 

 $\overline{\mathbf{3}}$ 

 $\begin{array}{lll} \mbox{(complement)} & \mbox{n} \\ \mbox{-} a & \mbox{n}^k-a \end{array}$  $\begin{array}{cccccc} n^k(k>0,n^k>|-a|) & & -a & & n^k- & & \\ 10 & & 3 & & & & \\ \end{array}$  $\begin{aligned} n^k(k>0,n^k>|-a|) \\ 3 \quad \, ( \end{aligned}$  $990(= 1000 - 10)$  ( )  $($ )  $30-10$  $30 - 10 = 30 + (-10)$  $-10$  990 3  $030 + 990$ と書き直すことができます (補数を使って演算を行うときは、正の数も k 桁で表示)。計算すると  $1020 \t\t 3 \t (k) \t 4 \t 1$  $20(= 020)$  1  $5-10$ 

 $005 + 990 = 995$ 

 $−5$ 

 $1000 - 995 = 5$ 

 $3$   $4$  $-10$  990  $990$  $\label{eq:1} 0 \qquad n^k-1$ 0  $\frac{n^k}{2} - 1$  $\frac{n^k}{2}$  $\frac{k}{2}$   $n^k-1$  $($  $2.6$  $3 \t 0, 1, 2, 3, 4 \t 5, 6, 7, 8, 9 \t n$  $k \qquad 0 \qquad \frac{n}{2}$  $\frac{n}{2} - 1$  ,  $\frac{n}{2}$  $\frac{n}{2}$   $n-1$ 

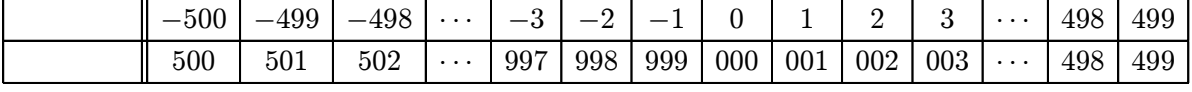

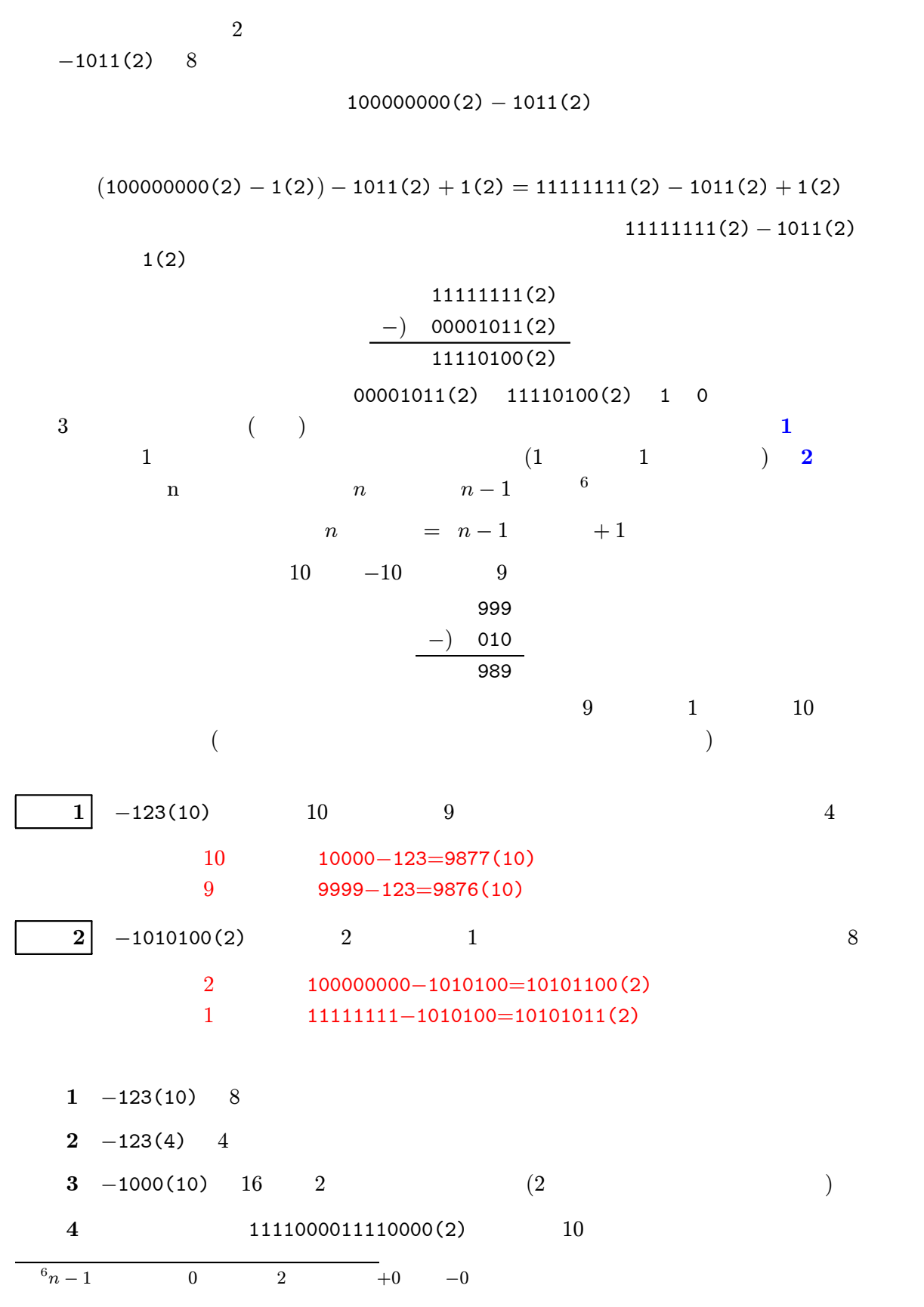

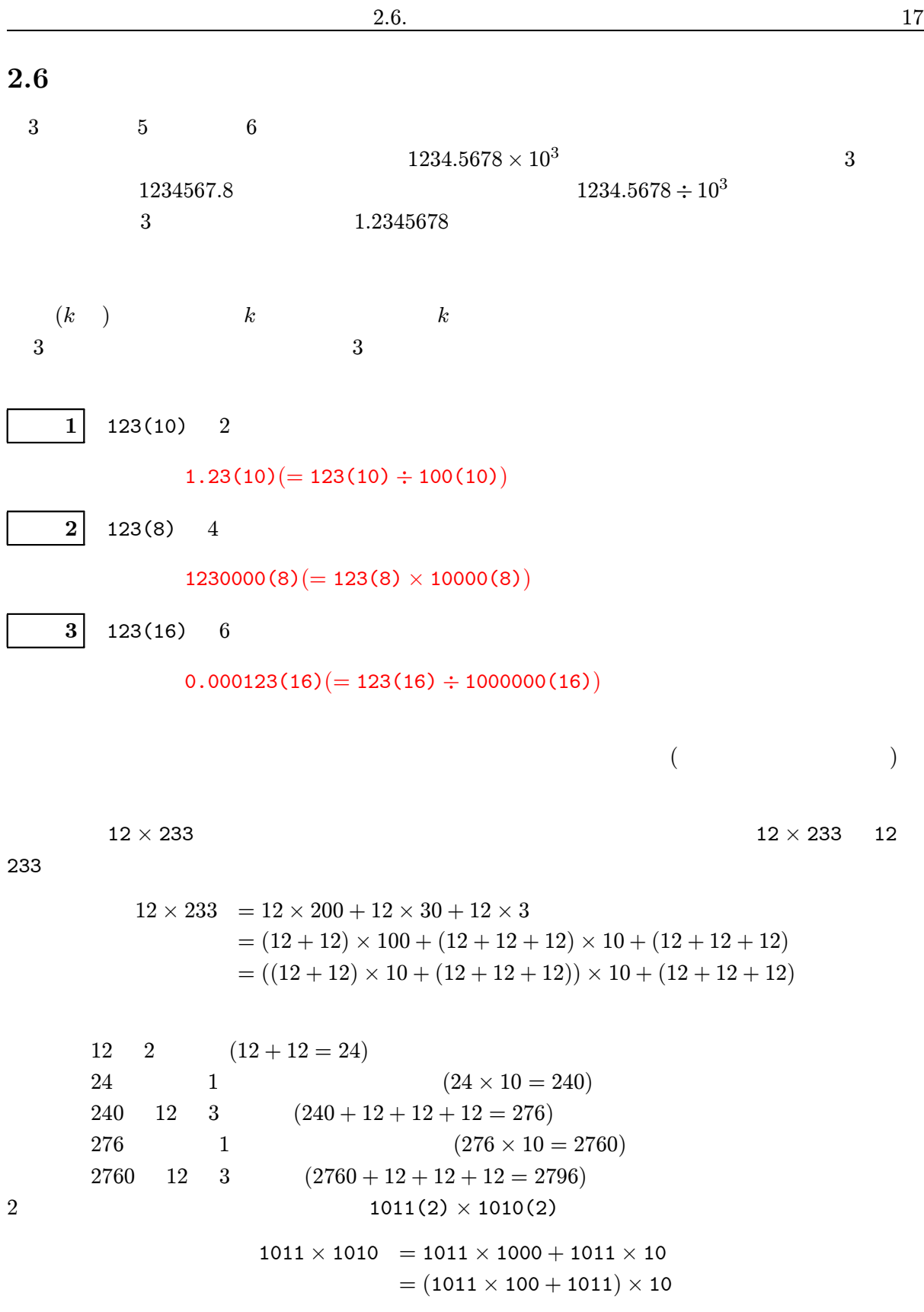

 $1101110(2)$ 

```
1011(2) 2 (101100(2))101100(2) 1011(2) (101100(2) + 1011(2) = 110111(2))110111(2) 1 (1101110(2))72207 \div 355 72207 \div 35572207 355 \sim355 2 (35500)72207 2 35500 (72207 - 355 \times 100 \times 2 = 1207)<br>*72207 200 355
            200 355
     355 \t 1 \t (3550)1207 0 3550 (1207 - 355 \times 10 \times 0 = 1207)<br>355 0 (355)355 \t\t 0 \t\t (355)1207 3 355 (1207 - 355 \times 1 \times 3 = 142)<br>203 142
203 142
  203.4
     355 \t 1 \t (35.5)142 4 35.5 (142 - 355 \times 0.1 \times 4 = 0)<br>*142 0.4 355
           0.4 355
2 1101110(2) \div 1010(2) 1011(2)
     1010(2) 3 (1010000(2))1101110(2) (1)1010000(2)(1101110(2) - 1010(2) \times 1000(2) \times 1 = 11110(2))1010(2) 2 (101000(2))11110(2) 0 101000(2)
                            (11110(2) - 1010(2) \times 100(2) \times 0 = 11110(2))1010(2) 1 (10100(2))11110(2) (1)10100(2) (11110(2) - 1010(2) \times 10(2) \times 1 = 1010(2))<br>1010(2) (1010(2))(1010(2))1010(2) (1) )1010(2) (1010(2) - 1010(2) \times 1(2) \times 1 = 0(2))1 \t1111111(2) \t4 \t102 \quad 60752(8) \div 123(8)
```
3  $A45F(16) \times CDE(16)$ 

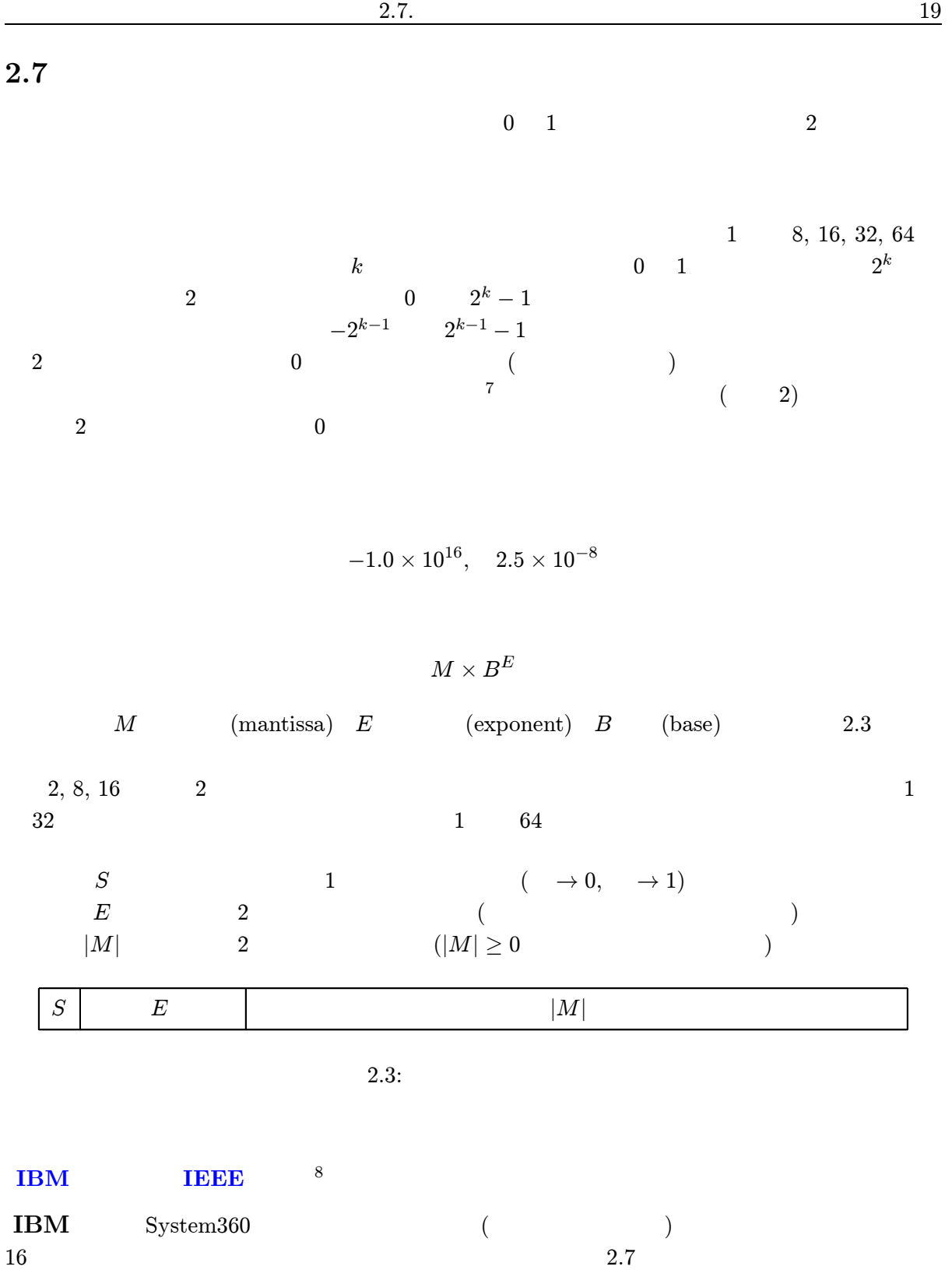

<sup>7</sup>現在では固定小数点数と浮動小数点数の処理時間の差がなくなったため、小数は浮動小数点数で扱います。

 $8$ <sup>the</sup> Institute of Electrical and Electronic Engineers inc.

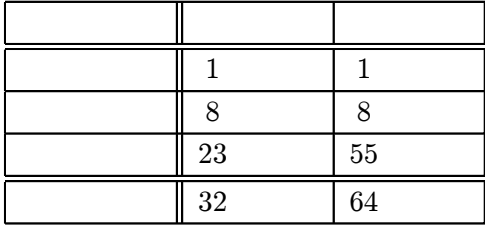

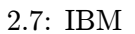

 $\rm{IEEE}$ 

 $2.7$ 

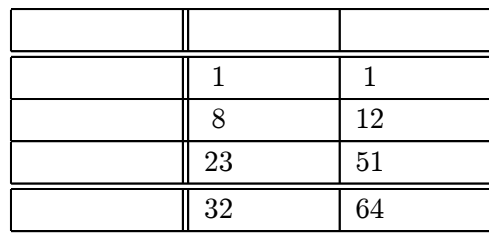

 $2.8:$  IEEE

 $\frac{1}{2}$  $\frac{1}{3}$ 

 $0.3333 \times 10^0$ ,  $0.03333 \times 10^1$ ,  $0.003333 \times 10^2$ 

学習の こくしゅう こうしゅうしゅう こうしゅうしゅう こうしゅうしゅう

 $\hspace{.1cm}0.$ 

 $0.3333 \times 10^{0}$ 

$$
0.123 \times 10^{-10}, \quad -0.5 \times 10^{17}, \quad 0.9999 \times 10^{-30}
$$

 $0.000001010111(2)$ 

 $0.1010111(2) \times 2^{-5} = 0.1010111(2) \times 2^{11111011(2)}$ 

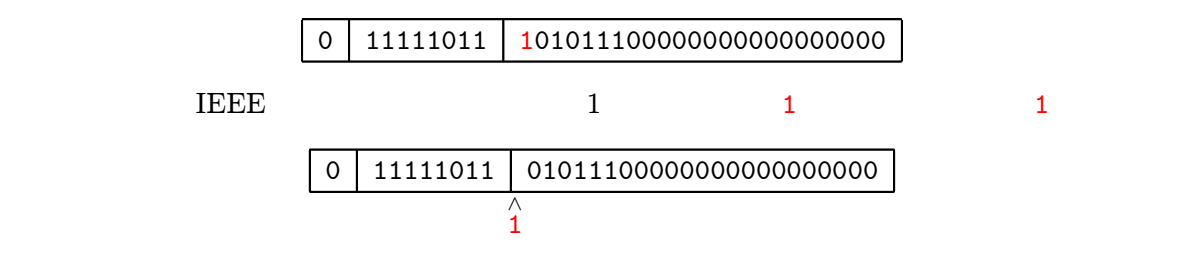

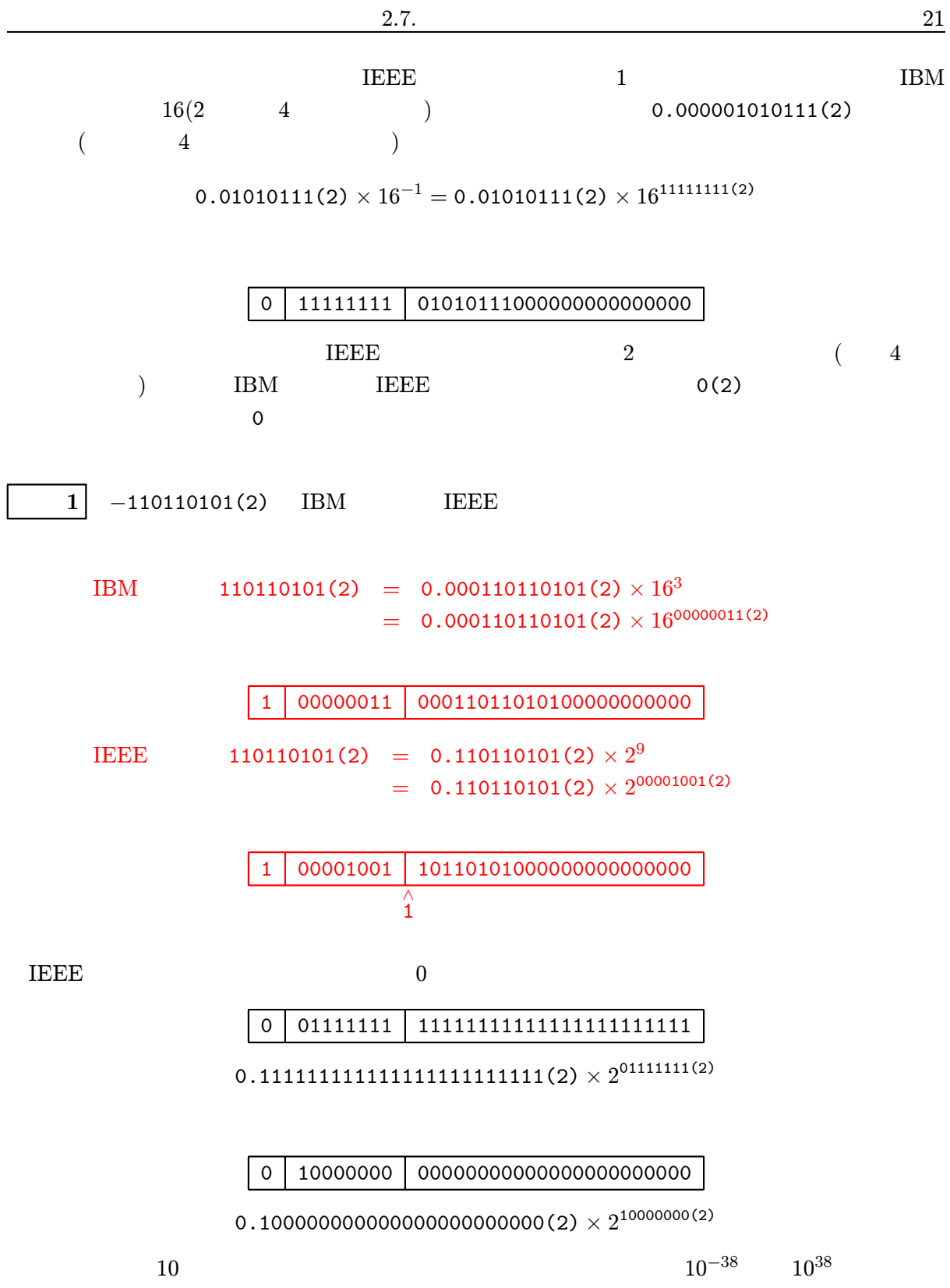

 $7$ 

 $01111111(2) (= 127)$  $2^{127} = 10^x$  $x = \log_{10} 2^{127} = 127 \times 0.301 = 38.227$  $10000000(2)(=-128)$  -38  $(23+1)$ 

$$
2^{24}=10^y
$$

$$
y = \log_{10} 2^{24} = 24 \times 0.301 = 7.224
$$

 $1 \t64$  $2 \t8$  4 3  $($  $\bigcup$ 3 0.000000000001(2) IBM IEEE a IEEE 6 a contract of the set of the set of the set of the set of the set of the set of the set of the set of the set of the set of the set of the set of the set of the set of the set of the set of the set of the set of t  $5$  IBM  $0$  $($  4 が短くなることに注意しなさい)

2.7.  $23$ 

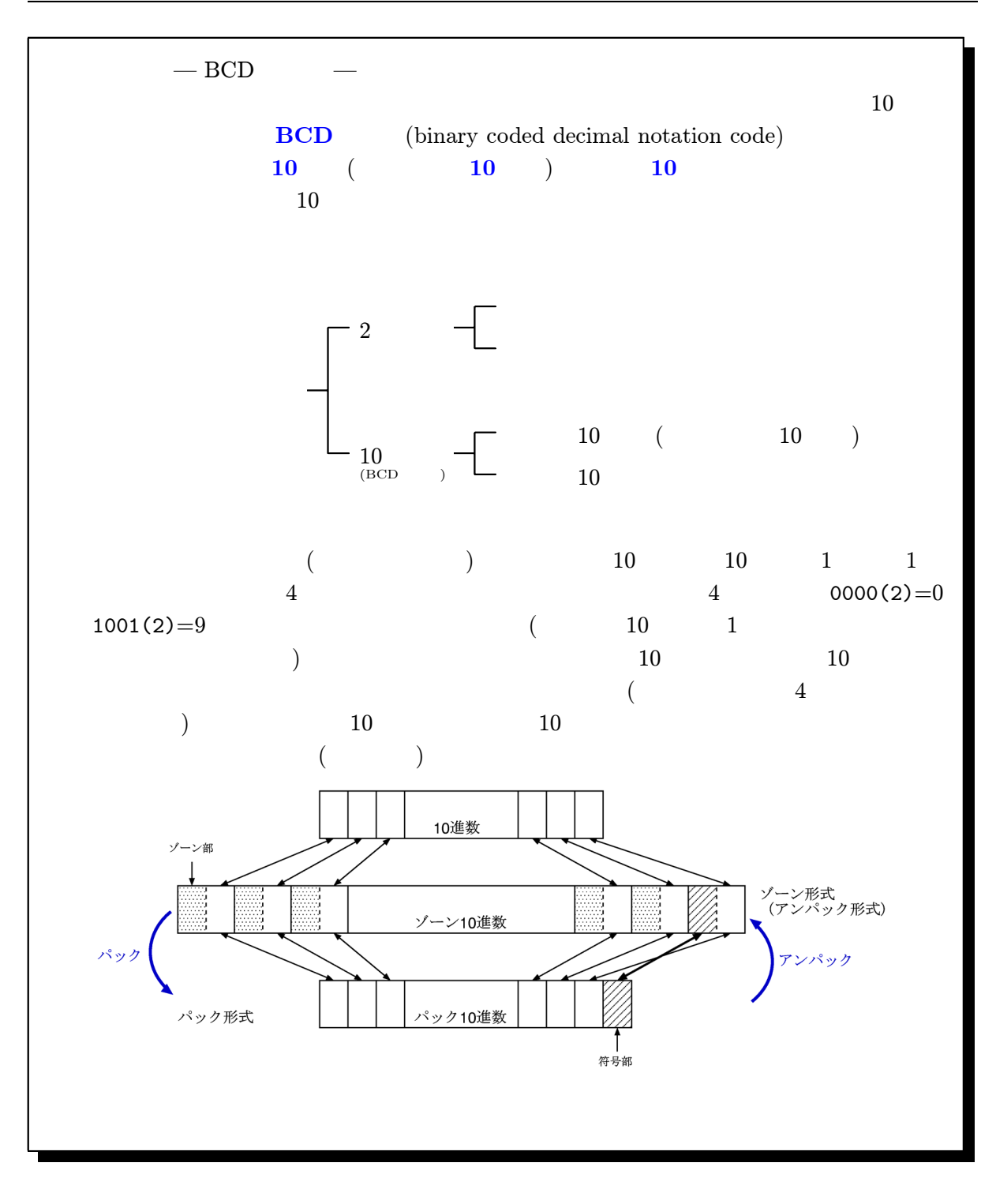